Navigate to [www.sabp.com](http://www.sabp.com/)

### **Step 2**

Click on "PlanWell" on left hand side.

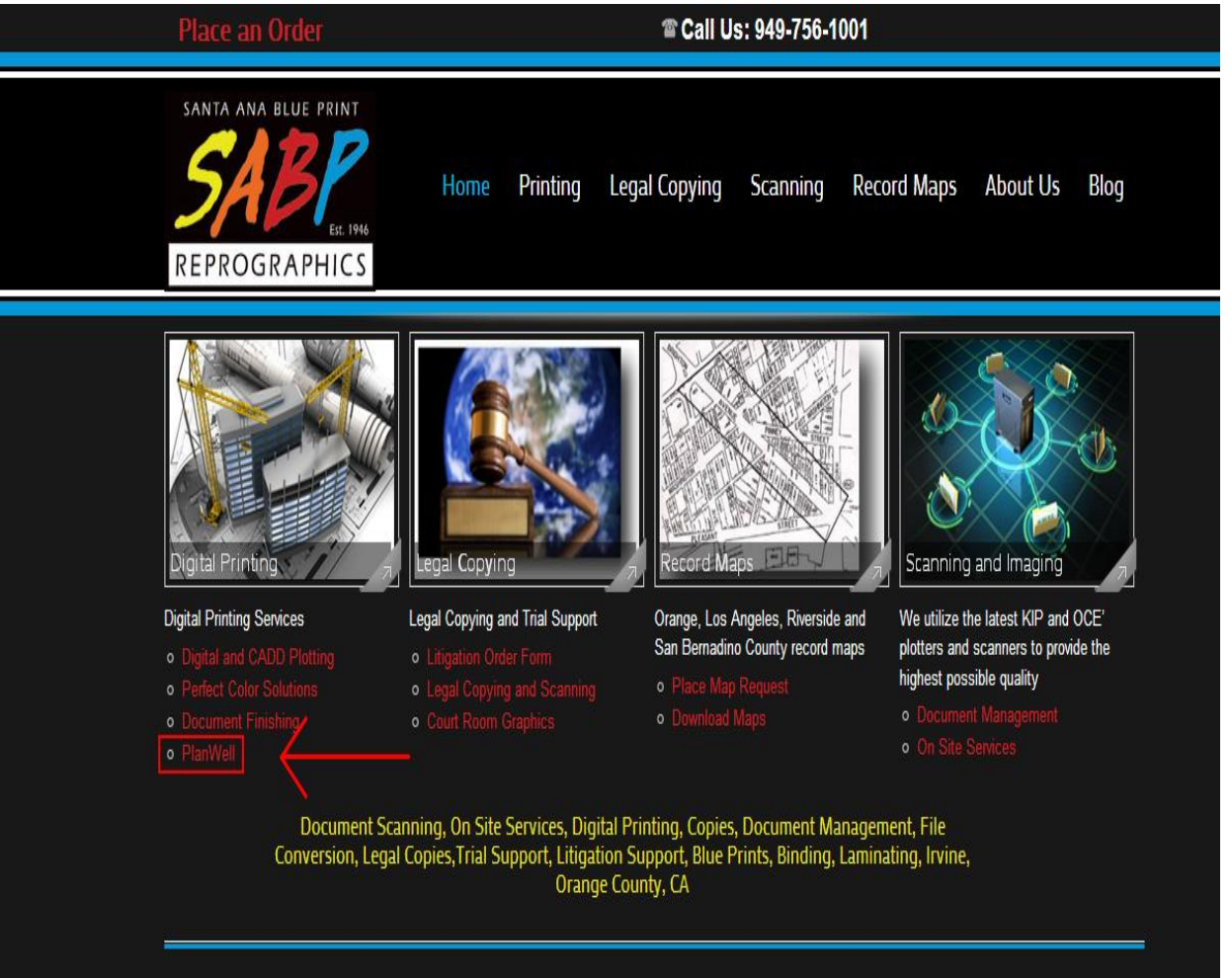

#### **WHY US**

Serving the building industry for over 65 years "Our goal is to make your job much easier"

WBE certified by: The Women's Business Enterprise National Council and The California Public Utilities Commission

DBE & UDBE certified by: The California Department of Transportation

#### Pickup and Delivery Available

Monday-Thursday 7:00 am - 6:00 pm

Fridays 7:00 am - 5:00 pm

After Hours and Weekends: **Ploace Call (949) 756-1001** 

Originally called Santa Ana Blue Print, SABP Reprographics is a family owned and woman operated business. We have been proudly serving Southern California since 1946. Our success and longevity is due to our commitment to providing prompt and professional services to each and every customer at a fair and honest price. We believe in supporting all small business enterprises!

Our services include Scanning, Printing, Copying, On Site Services, Paper and Toner Supplies, Binding, Laminating, Mounting, Posters, Banners, Document Management, Legal Copying, Trial Exhibits, File Conversion, Electronic Bates Stamp, E-Discovery, and Full Trial Support.

We carry a full archive of high quality Official Record Maps from Orange, Riverside, Los Angeles and San Bernardino Counties.

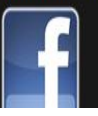

Enter username and password on left hand side. Note: username is **planroom** and password is **public.**

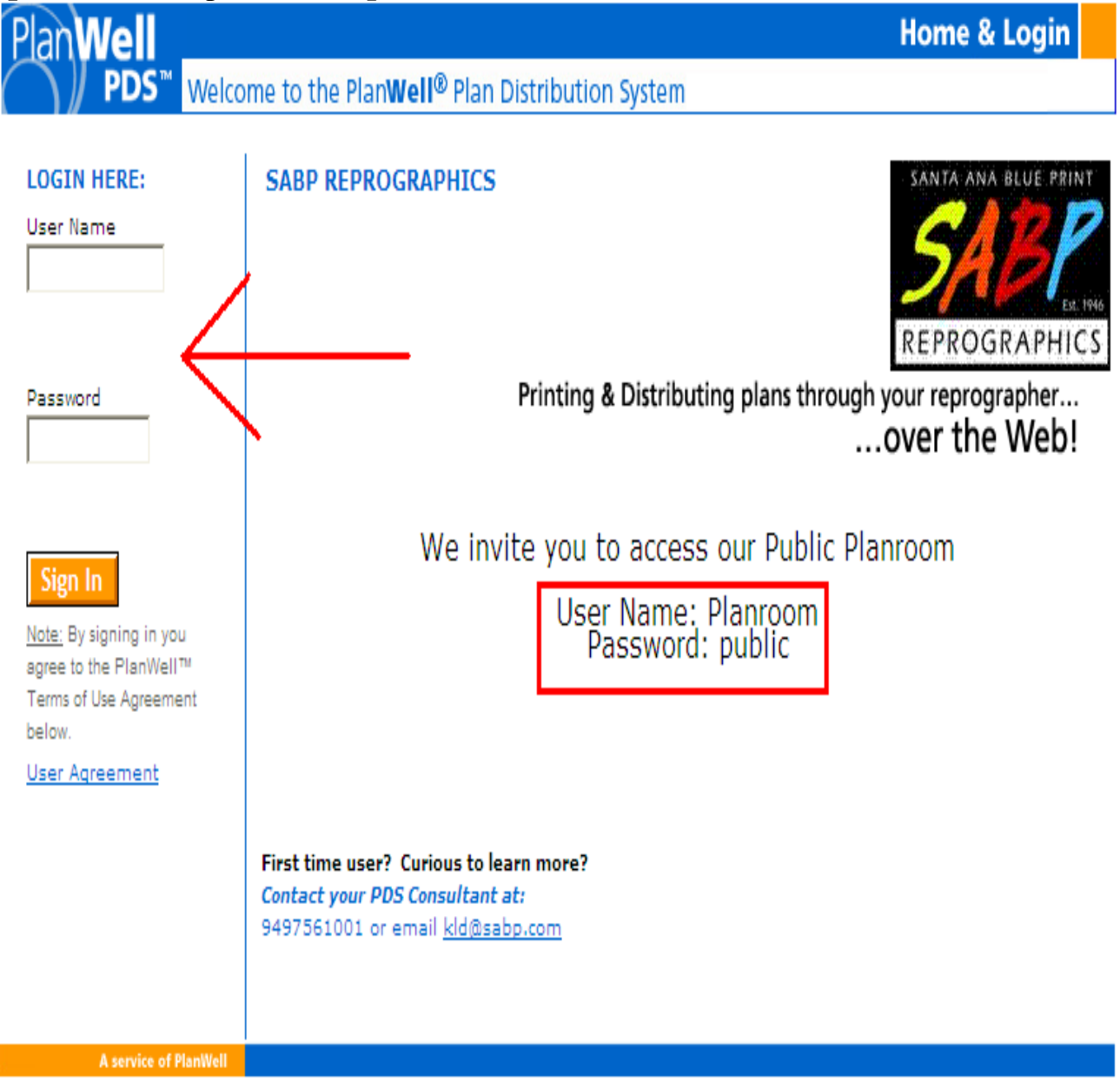

Click appropriate project on left hand side.

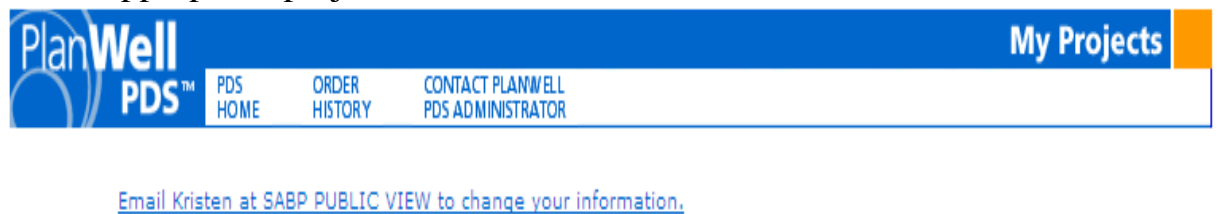

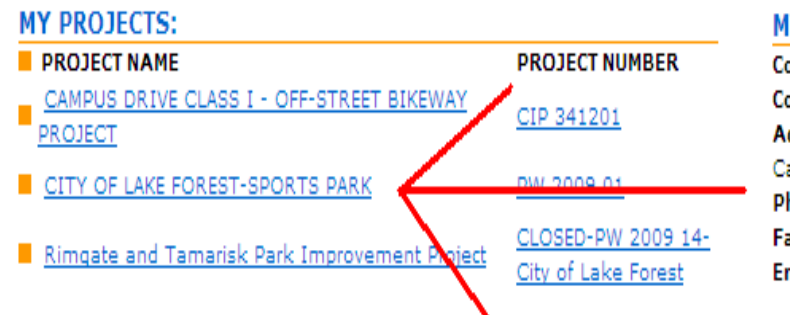

#### **MY INFORMATION:**

Company: Public Planroom Contact: SABP. Address: 2372 Morse Ave. Irvine California 92614 Phone: 949 756 1001 Fax: 949 756 8464 Email: workorder@sabp.com

### **CONTRACTOR INFORMATION:**

Company: SABP PUBLIC VIEW Contact: Kristen @ SABP Address: 2372 Morse Avenue Irvine California 92614 Phone: 949 756-1001 Fax: 949 756-8464 Email: kld@sabp.com

Click on "View Project Documents" located towards the middle of the page.

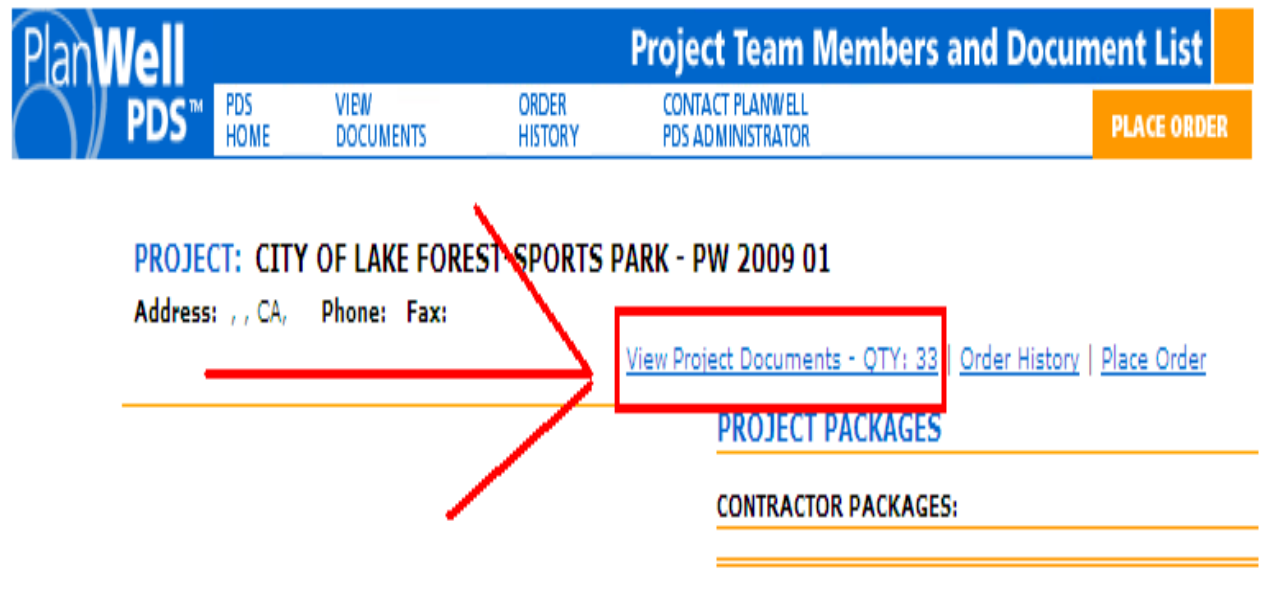

Scroll all the way down until you see "Plan Holders List"

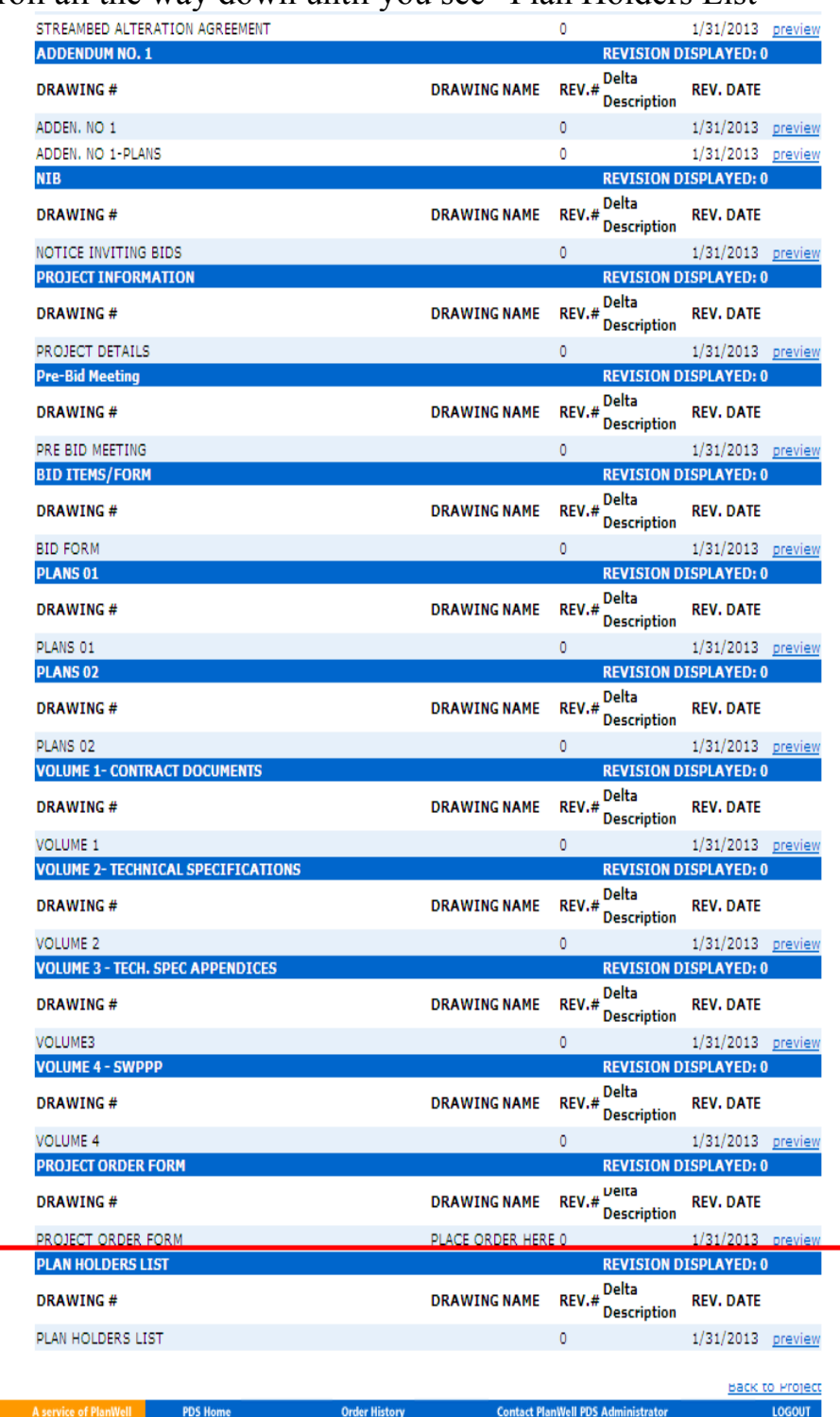